# **site 1xbet**

- 1. site 1xbet
- 2. site 1xbet :jogo caça nica
- 3. site 1xbet :aposta esportiva aplicativo

### **site 1xbet**

Resumo:

**site 1xbet : Bem-vindo a mka.arq.br! Registre-se e comece sua jornada de apostas com um bônus especial. Seu sucesso começa aqui!**  contente:

# **site 1xbet**

Se você é um fã de apostas desportivas e jogo de casino, é provável que já tenha ouvido falar sobre o 1xBET, uma das casas de aposta online mais populares do mundo. No entanto, como qualquer outra plataforma digital, é possível que vocêExperencie problemas ao tentar acessar a site 1xbet conta de 1xBRET.

Neste artigo, vamos abordar as possíveis causas dos problemas de acesso ao 1xBET, fornecendo soluções para cada um deles, além de fornecer uma orientação passo a passo sobre como se registrar em site 1xbet uma conta de 1xBiET, para que você possa aproveitar todos os recursos que essa plataforma tem a oferecer aos brasileiros.

#### **site 1xbet**

Existem algumas possíveis razões pelas quais está a experenciar dificuldades ao tentar aceder à site 1xbet conta de 1xBET, tais como:

- Esqueci minha palavra-passe
- Problemas do navegador da web
- Problemas técnicos do servidor

#### **1. Esqueci minha palavra-passe**

Se você tiver esquecido a senha da site 1xbet conta de 1xBET, não se preocupe - é fácil de resolver.

- 1. Visite o site oficial do 1xBET em site 1xbet /gols-alternativos-bet365-2024-08-09-id-28684.html
- 2. Clique em site 1xbet "Esqueci a palavra-passe?"
- 3. Introduza o seu endereço de e-mail associado à site 1xbet conta e clique em site 1xbet "Enviar"
- 4. Siga as instruções adicionais fornecidas por e-mail para reiniciar a site 1xbet palavra-passe

#### **2. Problemas do navegador da web**

Se a site 1xbet palavra-passe e nome de utilizador estiverem corretos, mas ainda não conseguir

aceder à site 1xbet conta, poderá dever-se a um problema com o seu navegador da web.

- 1. Experimente limpar as suas cookies e cache do seu navegador
- 2. Experimente utilizar um navegador da web diferente para aceder ao site do 1xBET
- 3. Certifique-se de que a site 1xbet ligação a internet é estável

#### **3. Problemas técnicos do servidor**

Em alguns casos, problemas de acesso à conta podem ser causados por problemas técnicos no lado do servidor do 1xBET. Estes problemas geralmente são temporários e costumam ser resolvidos rapidamente pelo seu time de TI.

Nesse caso, tudo o que você pode fazer é tentar novamente mais tarde ou entrar em site 1xbet contacto com o seu time de suporte ao cliente.

#### **Como me registrar em site 1xbet uma conta de 1xBET?**

Se você é novo no 1xBET e ainda não tem uma conta, é fácil se inscrever seguindo estas etapas:

1. Visite

Olá, pessoal!

Estamos quieto aqui para falar sobre a 1xBet, várias opções de apostas esportivas, e como ela pode ser 5 uma ótima maneira de apostar de forma segura e rápida!

Em primeiro lugar, vamos falar sobre o que é a 5 1xBet e como funciona no Brasil. Era uma das casas de apostas internacionais mais conhecidas, que já opera com 5 sucesso em site 1xbet diversos países, including Brazil.

A 1xBet oferece apostas esportivas em site 1xbet vários esportes, como futebol, vôlei, basquete 5 e tênis. E o processo é simples:

1. Abrir uma conta na 1xBet.

2. Depositar no mínimo R\$ 1 (ou o 5 equivalente em site 1xbet otras moedas) por meio de diferentes opções, como cartões de crédito, carteiras eletrônicas e transferências bancárias.

- 3. Escolher 5 o evento esportivo desejado.
- 4. Verificar as diferentes opções de mercados de apostas e odds disponíveis.
- 5. Colocar site 1xbet aposta.
- 6. Aguardar o 5 resultado final.

Agora, vamos conversar sobre o cenário da 1xBet no Brasil em site 1xbet 2024 e o crescimento do mercado 5 de apostas esportivas.

De acordo com estudos recentes, é esperado um cenário positivo para o crescimento do mercado de apostas 5 esportivas no Brasil.

O investimento em site 1xbet apostas esportivas crescerá exponencialmente nos próximos anos.

O interesse dos brasileiros por eventos 5 esportivos, especialmente no futebol, favorecerá o setor de apostas esportivas no país.

O acesso fácil a internet e a popularização 5 dos smartphones contribuirão para um aumento no número de usuários de apostas online.

Muito interessante, certo? Então vamos à 5 próxima parte.

Você sabia que a 1xBet oferece apostas ao vivo, com saque rápido, um diferencial na concorrência?

Para fazer 5 uma aposta ao vivo na 1xBet, você precisará seguir estos passos:

- 1. Acessar a seção "Apostas ao Vivo" na plataforma 1xBet.
- 2. 5 Selecionar o esporte ou evento escolhido.
- 3. Acompanhar o jogo na tela e decidir onde apostar.
- 4. Confirmar a aposta selecionada.

5. Aguardar 5 o resultado do evento em site 1xbet minutos para obter a retirada, com confiança e segurança.

E para que você possa 5 apostar com segurança, segue algumas dicas:

1. Realizar um depósito mínimo, verificar as opções de depósito e selecionar a melhor.

2. 5 Verificar a disponibilidade da plataforma nos principais sistemas operacionais e com dispositivos móveis.

# **site 1xbet :jogo caça nica**

tirar de site 1xbet conta em site 1xbet um período especificado. Este tipo de limite é projetado evitar fraudes e lavagem de dinheiro. 1 xBET retiradas são um máximo de 250.000.000 em site 1xbet uma base diária. Odds máximas de 1XBit na Nigéria Limites das apostas e o mínima ghanasoccernet : wiki 1kBett Online Sports Limit Enquanto a aposta mínima

### **site 1xbet**

A {w} é uma das mais populares do mundo. No entanto, alguns usuários podem querer baixar o arquivo de 1xbet para ter acesso offline à plataforma. Neste artigo, você vai aprender como fazer o download do arquivo de 1xbet de forma fácil e segura.

#### **site 1xbet**

Há várias razões para se fazer o download do arquivo de 1xbet. A primeira é ter acesso offline à plataforma, o que é muito útil se você estiver em site 1xbet uma região com conexão instável. Além disso, o download do arquivo permite que você tenha uma cópia de segurança da plataforma em site 1xbet caso de problemas técnicos.

#### **Passo a passo para fazer o download do arquivo de 1xbet**

- 1. Abra o seu navegador e acesse o site oficial de 1xbet em site 1xbet {w}.
- 2. Clique no botão "Registrar-se" e preencha o formulário de registro com suas informações pessoais.
- 3. Após se registrar, faça o login na plataforma usando suas credenciais.
- 4. Clique no botão "Menu" no canto superior esquerdo da tela e selecione "Configurações".
- 5. Na seção "Geral", localize a opção "Baixar arquivo" e clique em site 1xbet "Baixar".
- 6. Salve o arquivo em site 1xbet um local seguro em site 1xbet seu computador ou dispositivo móvel.

#### **Como instalar o arquivo de 1xbet**

Após fazer o download do arquivo de 1xbet, você precisará instalá-lo em site 1xbet seu computador ou dispositivo móvel. Para isso, siga as etapas abaixo:

- 1. Localize o arquivo baixado em site 1xbet seu computador ou dispositivo móvel.
- 2. Clique duas vezes no arquivo para iniciar o processo de instalação.
- 3. Siga as instruções na tela para completar a instalação.
- 4. Após a instalação, você poderá acessar a plataforma de 1xbet offline.

### **É seguro baixar o arquivo de 1xbet?**

Sim, é seguro fazer o download do arquivo de 1xbet do site oficial da plataforma. No entanto, é

importante ter cuidado ao baixar arquivos de fontes desconhecidas, pois eles podem conter vírus ou malware que possam danificar seu computador ou dispositivo móvel.

#### **O que é o Thimble Hack File Download?**

O Thimble Hack File Download é um termo relacionado à plataforma de 1xbet que refere-se a um suposto bug ou falha de segurança que permite aos usuários manipular o software para obter vantagens desonestas. No entanto, é importante notar que o uso de tais métodos é ilegal e pode resultar em site 1xbet sanções ou expulsão da plataforma.

# **site 1xbet**

Baixar o arquivo de 1xbet é uma ótima opção para ter acesso offline à plataforma e ter uma cópia de segurança em site 1xbet caso de problemas técnicos. Siga as etapas neste artigo para fazer o download e instalação do arquivo de 1xbet de forma fácil e segura. Além disso, lembre-se de evitar o uso de métodos desonestos como o Thimble Hack File Download, pois eles são ilegais e podem resultar em site 1xbet sanções.

### **site 1xbet :aposta esportiva aplicativo**

### **Contate-nos: Informações de contato para dúvidas, críticas e sugestões**

#### **Fale conosco**

Envie suas dúvidas, críticas ou sugestões para a nossa equipe através dos contatos abaixo:

#### **Informações de contato**

#### **Método de contato: Informações:**

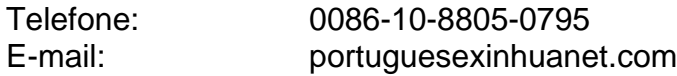

Author: mka.arq.br Subject: site 1xbet Keywords: site 1xbet Update: 2024/8/9 14:38:35